# ARouteServer

IXP automation made easy

- "A route server redistributes BGP routes received from its BGP clients to other clients according to a prespecified policy" [\(RFC7948](https://tools.ietf.org/html/rfc7948))
- Benefits:
	- One BGP session, many peers;
	- Instantly get lot of routes.
- Drawbacks:
	- May be a SPoF (traffic blackhole);
	- May interfer with traffic engineering policies;
	- Outsourced routing / To trust or not to trust the route server.

• Lot of routes sent to clients: are they actually good?

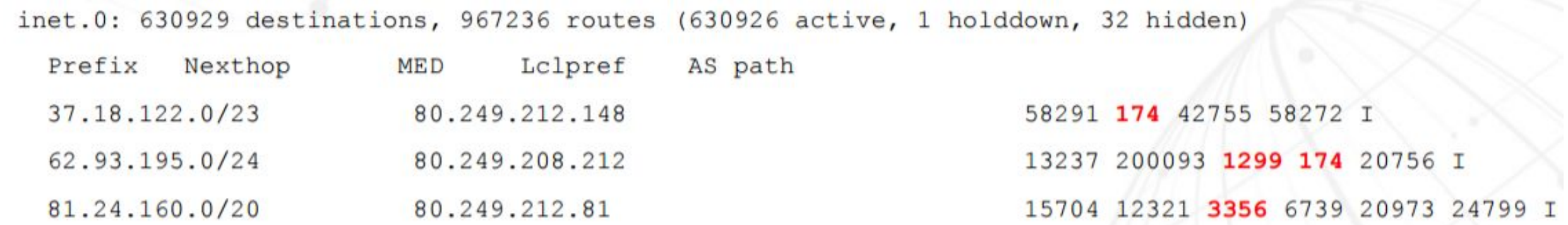

source: "Moving to default Routeserver IRR filtering" [RIPE74 presentation](https://ripe74.ripe.net/presentations/123-RIPE74-Routing-WG-preso-V2.pdf) by Erik Bais, A2B Internet

(Tier-1 ASNs in the middle of the AS\_PATH)

• Lot of routes sent to clients: are they actually good?

```
 4651 45328 23456
80.249.210.15 from 80.249.209.0 (80.249.209.0)
  Origin IGP, metric 0, localpref 100, valid, external, best
  Community: 3856:53500
 Last update: Mon May 1 08:07:12 2017
```
(The reserved AS\_TRANS ASN as origin)

• Lot of routes sent to clients: are they actually good?

```
 12989 33724 64512
80.249.209.70 from 80.249.208.255 (80.249.208.255)
  Origin IGP, metric 0, localpref 100, valid, external
  Community: 3856:53500
 Last update: Mon May 1 08:10:10 2017
```
(A private ASN as an Origin AS)

• Lot of routes sent to clients: are they actually good?

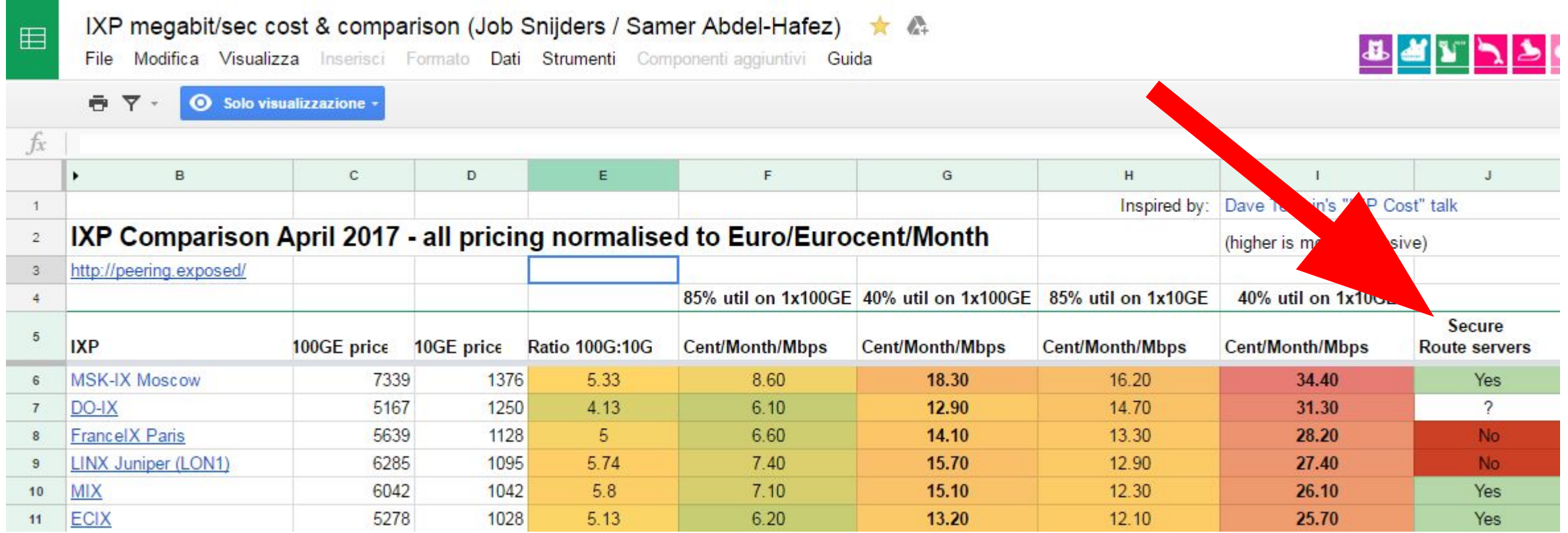

#### <http://peering.exposed>

(Job Snijders / Samer Abdel-Hafez)

• Do I totally lose control of how my routes are propagated?

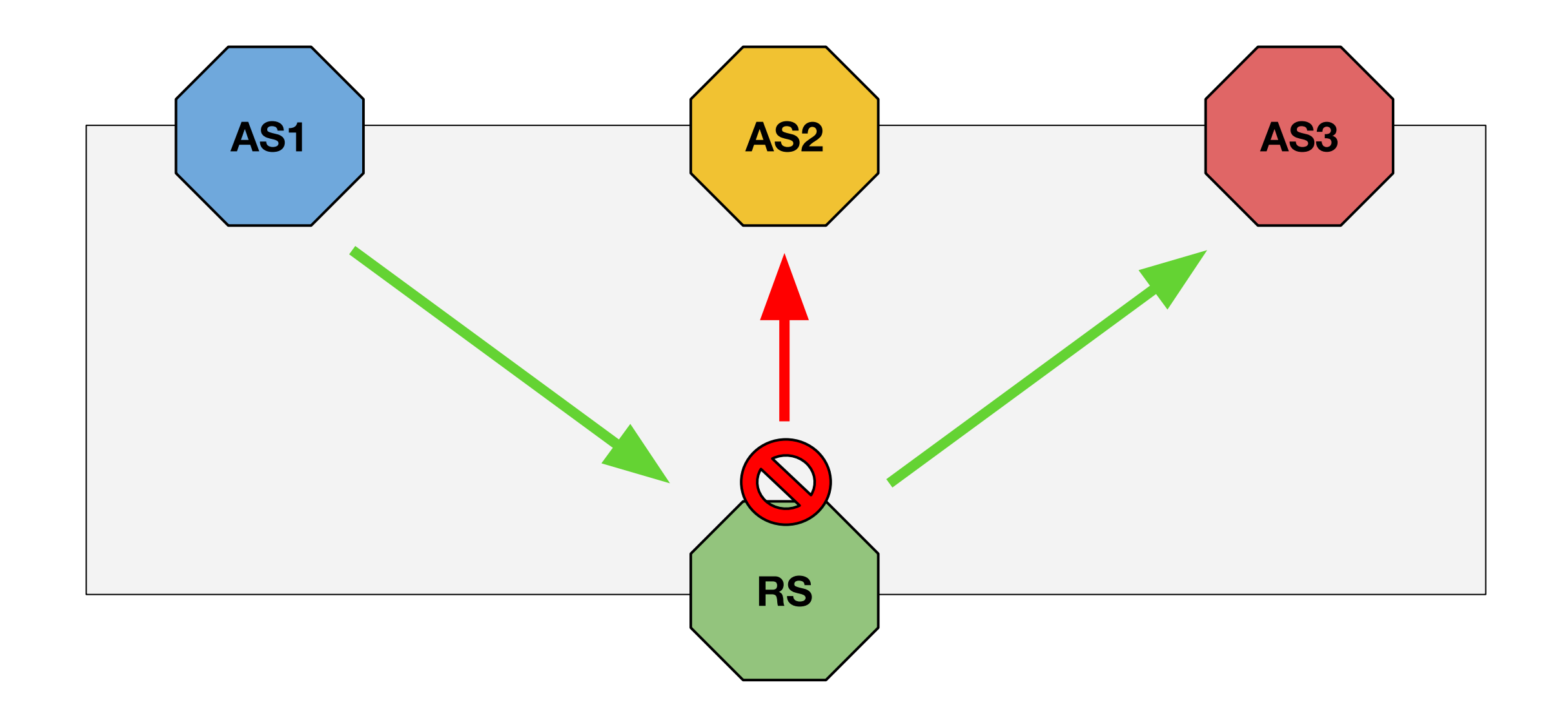

#### Overview: ARouteServer

Goal: to help IXs to simplify operations needed to run useful and

trustworthy route servers.

- ARouteServer automatically builds configs for route servers...
	- secure and feature-rich configurations!
- … and it also allows to validate them
	- Docker / KVM -based "live test" framework.
- Currently, BIRD and OpenBGPD are supported.

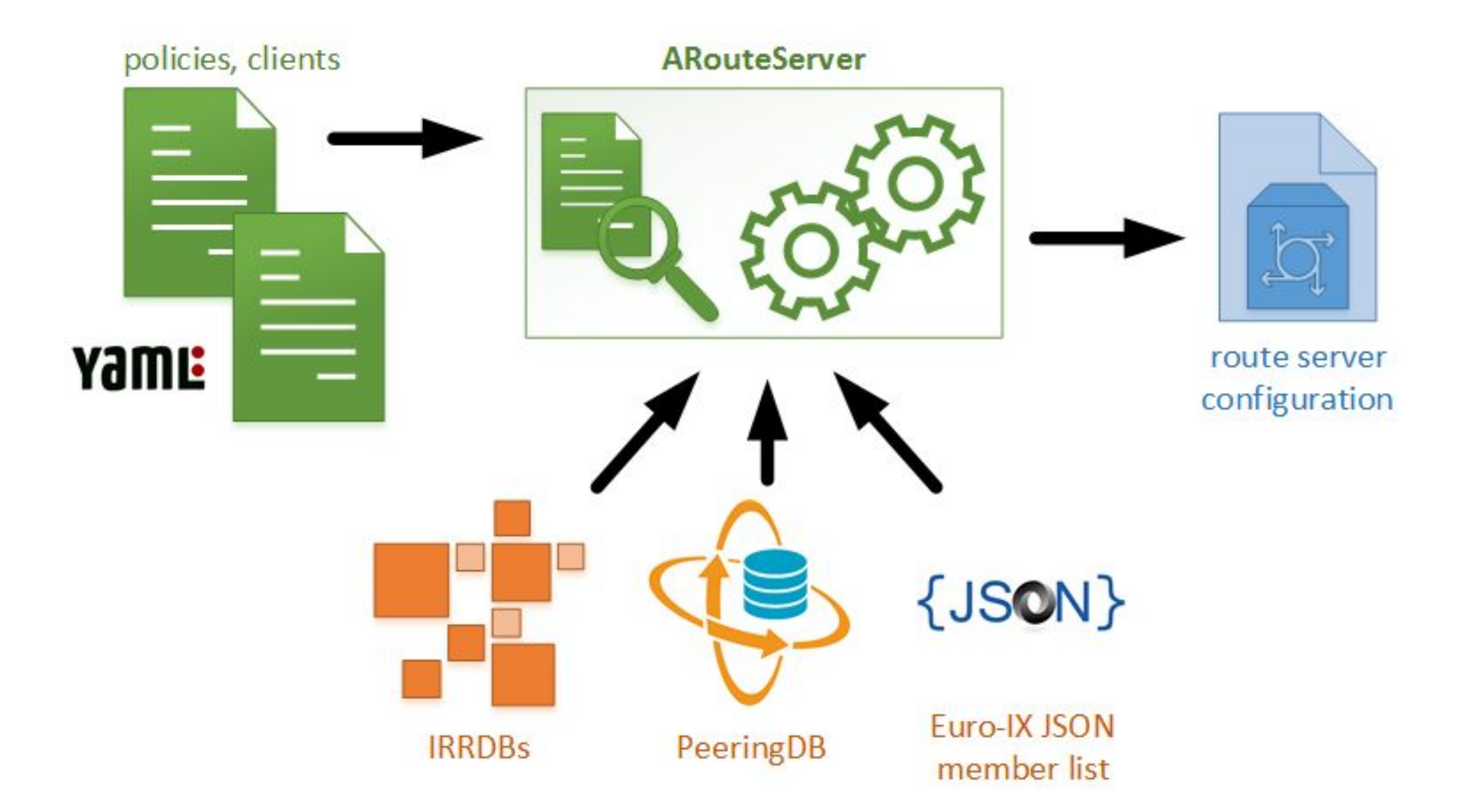

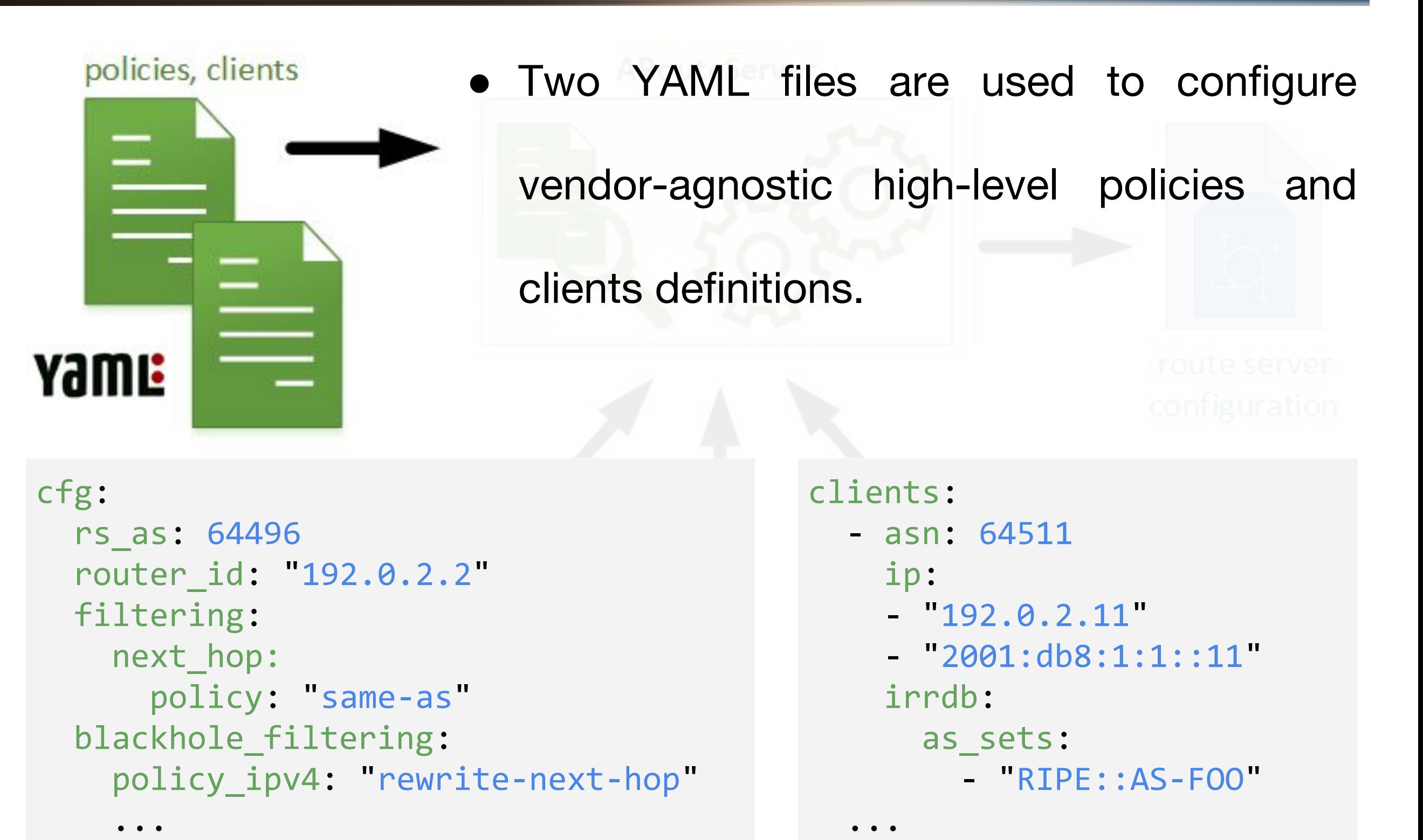

- External sources are used to gather additional info:
	- IRRDBs for filters based on prefixes and origin ASNs;
	- PeeringDB for max-prefix limits and AS-SETs;
- Euro-IX JSON member list files to build clients list automatically.

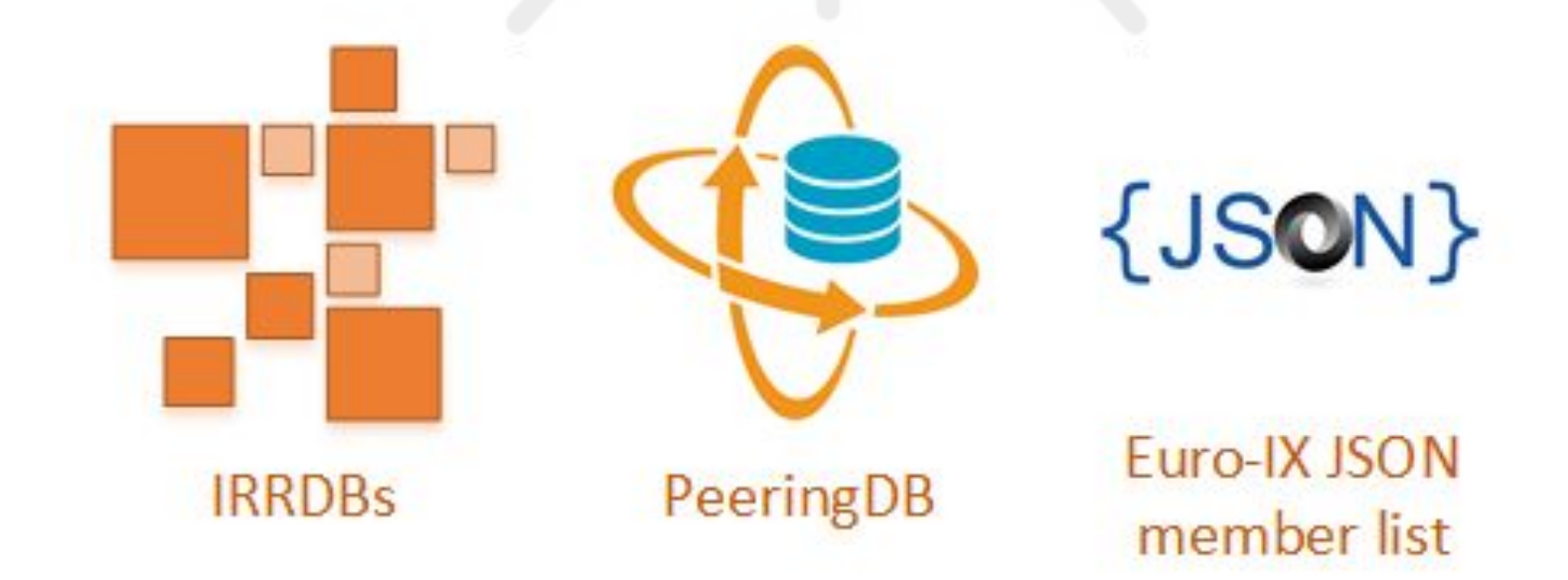

Finally, the route server configuration is

automatically generated.

● Custom scripts can be used to validate it and

to deploy it to the route server.

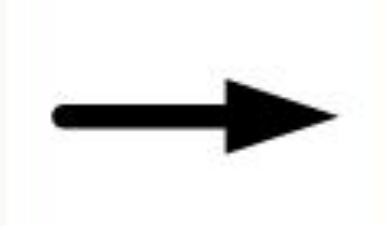

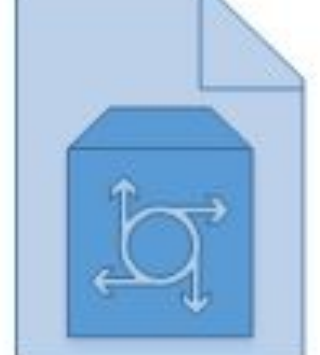

route server configuration

\$ arouteserver bird --ip-ver 4 -o /etc/bird/bird4.new && \ bird -p -c /etc/bird/bird4.new && \ cp /etc/bird/bird4.new /etc/bird/bird4.conf && \ birdcl configure

## **Configuration**

- Policies can be set on a global scope.
- Clients inherit global policies;
	- client-specific options override inherited ones.
- Client list can be automatically generated from Euro-IX JSON file;
	- $\circ$  this allows an easy integration with  $K$ P-Manager.
- Custom, site-specific behaviours and configurations can be implemented using "hooks" and local files.

# Routes filtering

- NEXT HOP enforcement: strict or same AS.
- Min/max prefix length & max AS\_PATH length.
- AS\_PATH sanitation:
	- leftmost ASN;
	- private/invalid ASNs;
	- "transit-free" ASNs.
- Bogons and IRR-based filters.
- RPKI BGP Origin Validation.

# Filtering: NEXT\_HOP enforcement

● "Strict" mode: accept only routes whose NEXT\_HOP is the IP address of the announcing client.

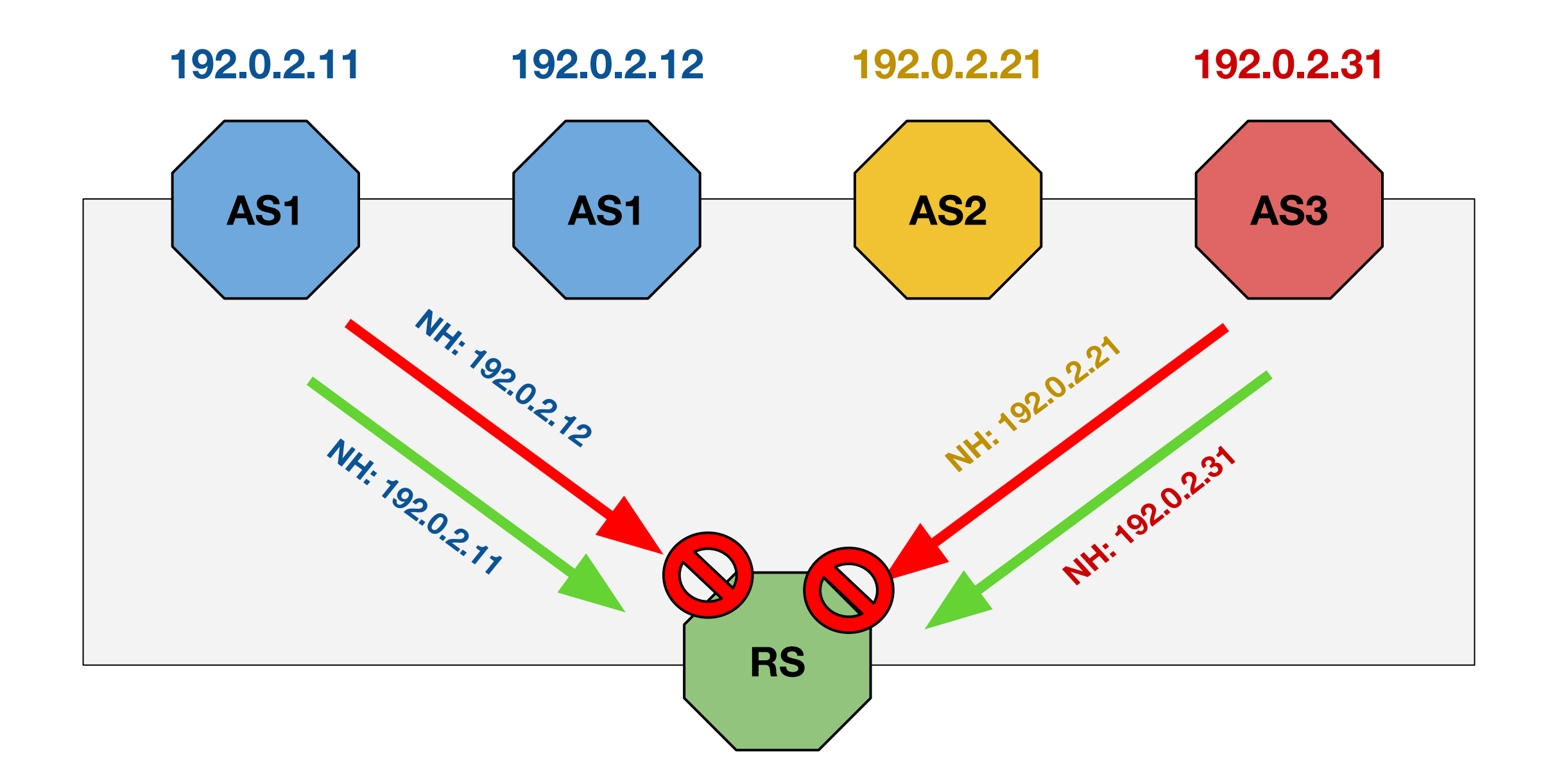

# Filtering: NEXT\_HOP enforcement

● "Same-AS" mode: allows the NEXT\_HOP to be any address among those used by the announcing AS to connect to the IXP.

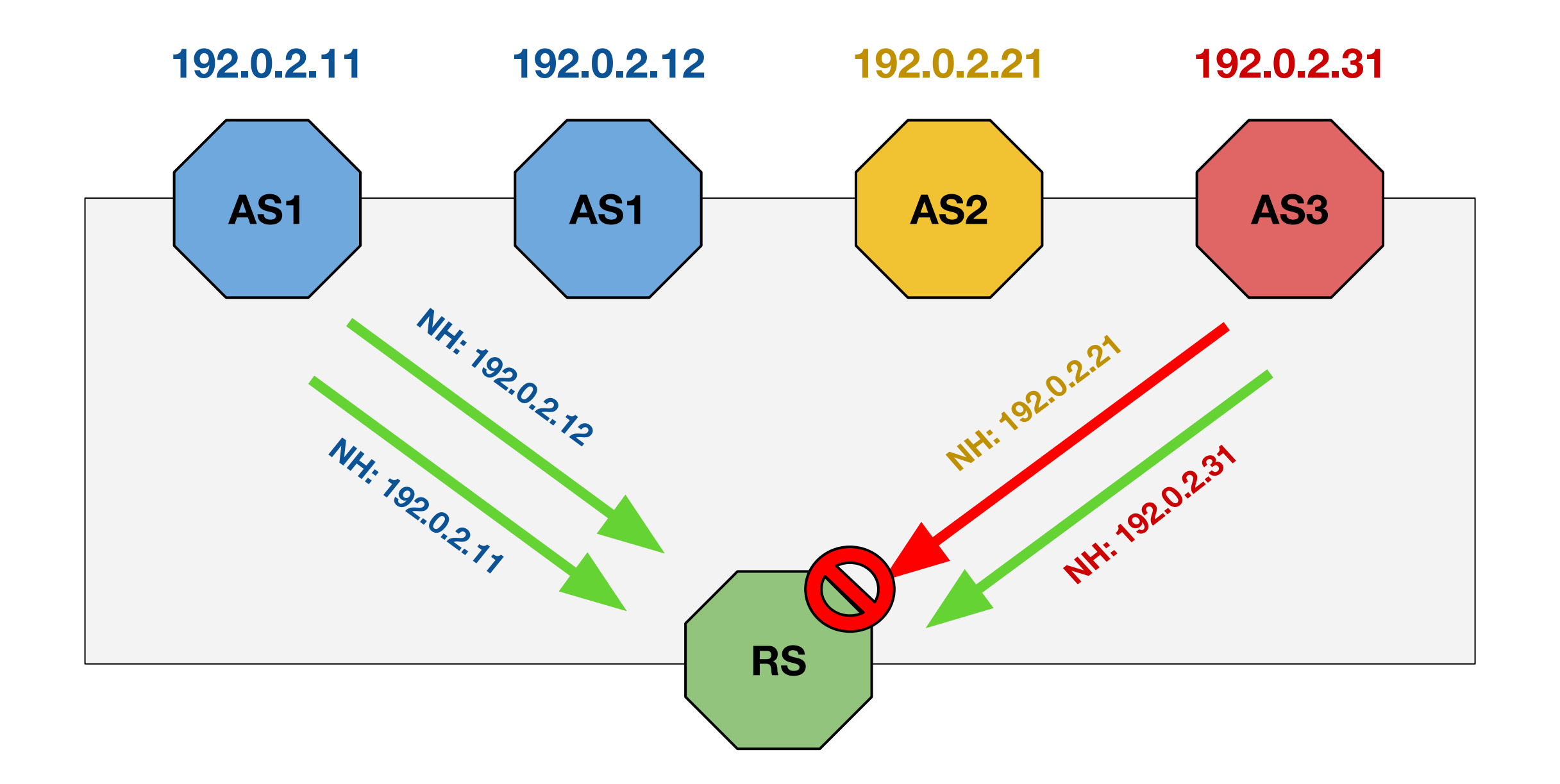

# Filtering: AS\_PATH sanitation

Leftmost ASN in the AS\_PATH must match the ASN of the client.

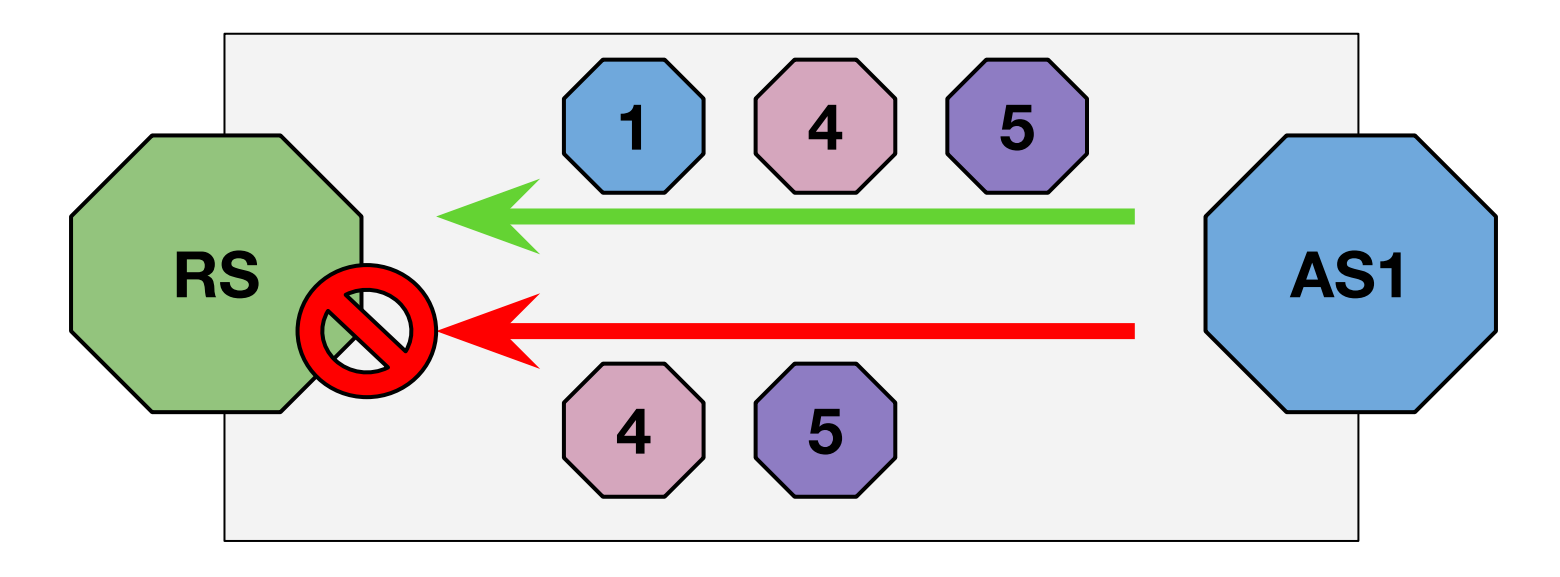

Private/invalid ASNs must not appear in the AS\_PATH.

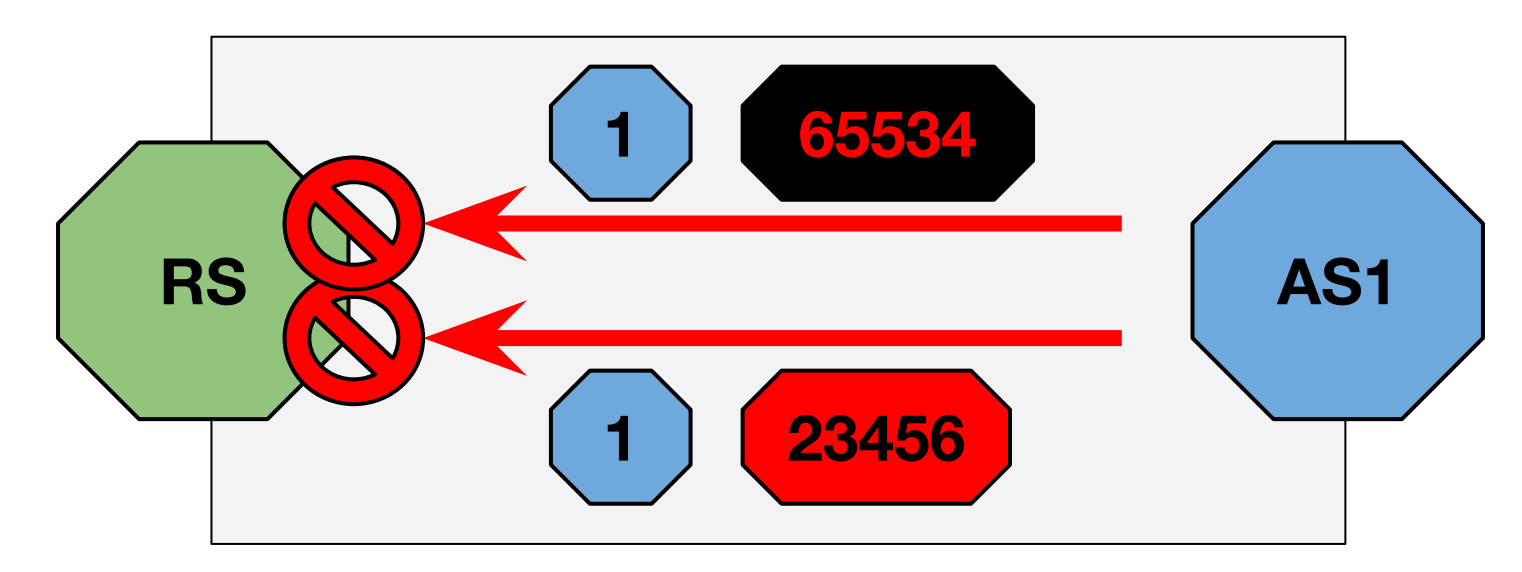

# Filtering: AS\_PATH sanitation

"Transit-free" ASNs must not appear in the AS\_PATH - unless they are in the first position.

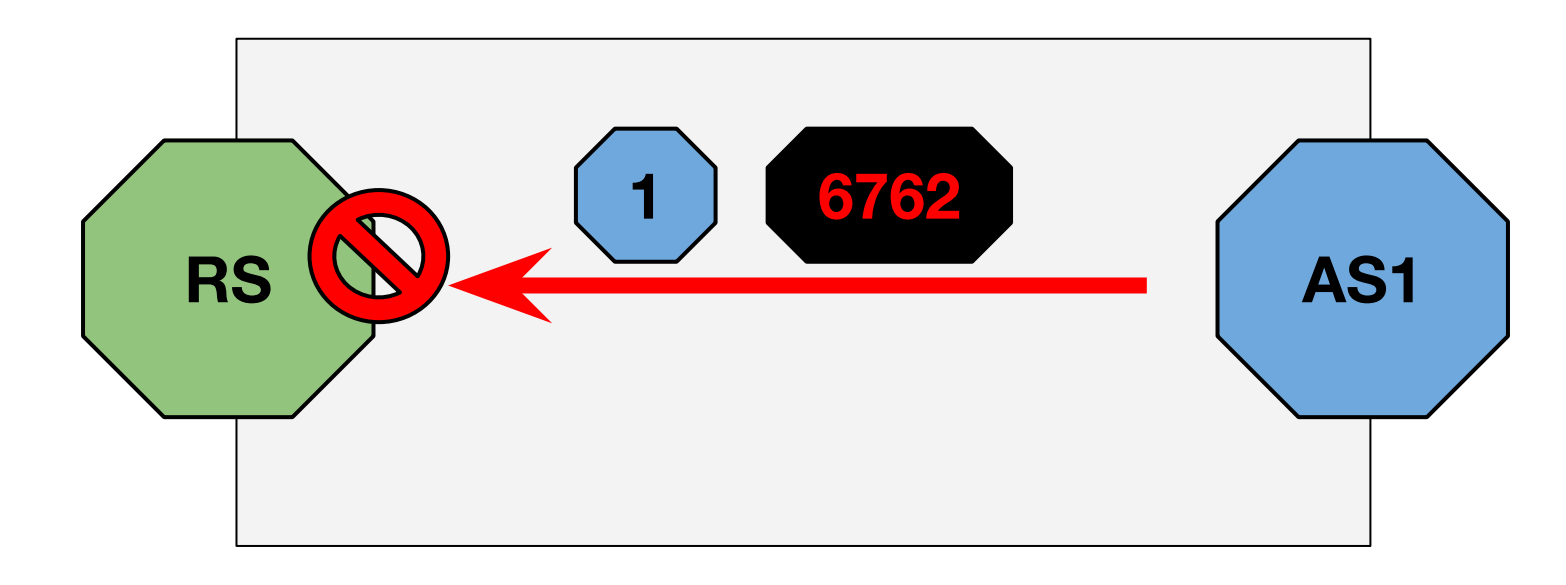

# Filtering: prefix validation

IRR databases are used to get the list of allowed prefixes and origin ASNs on the basis of client's AS-Macros ([bgpq3\)](https://github.com/snar/bgpq3).

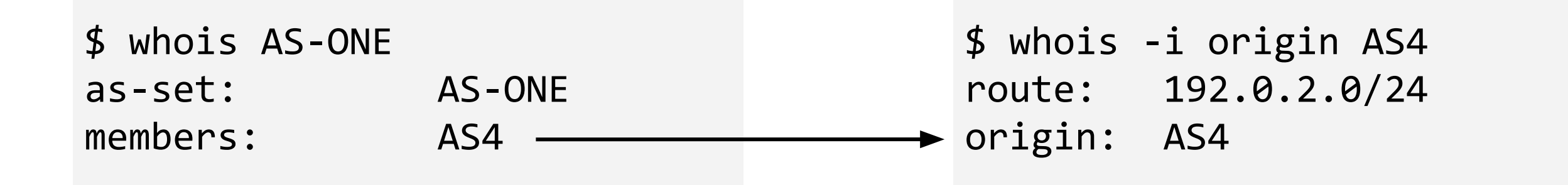

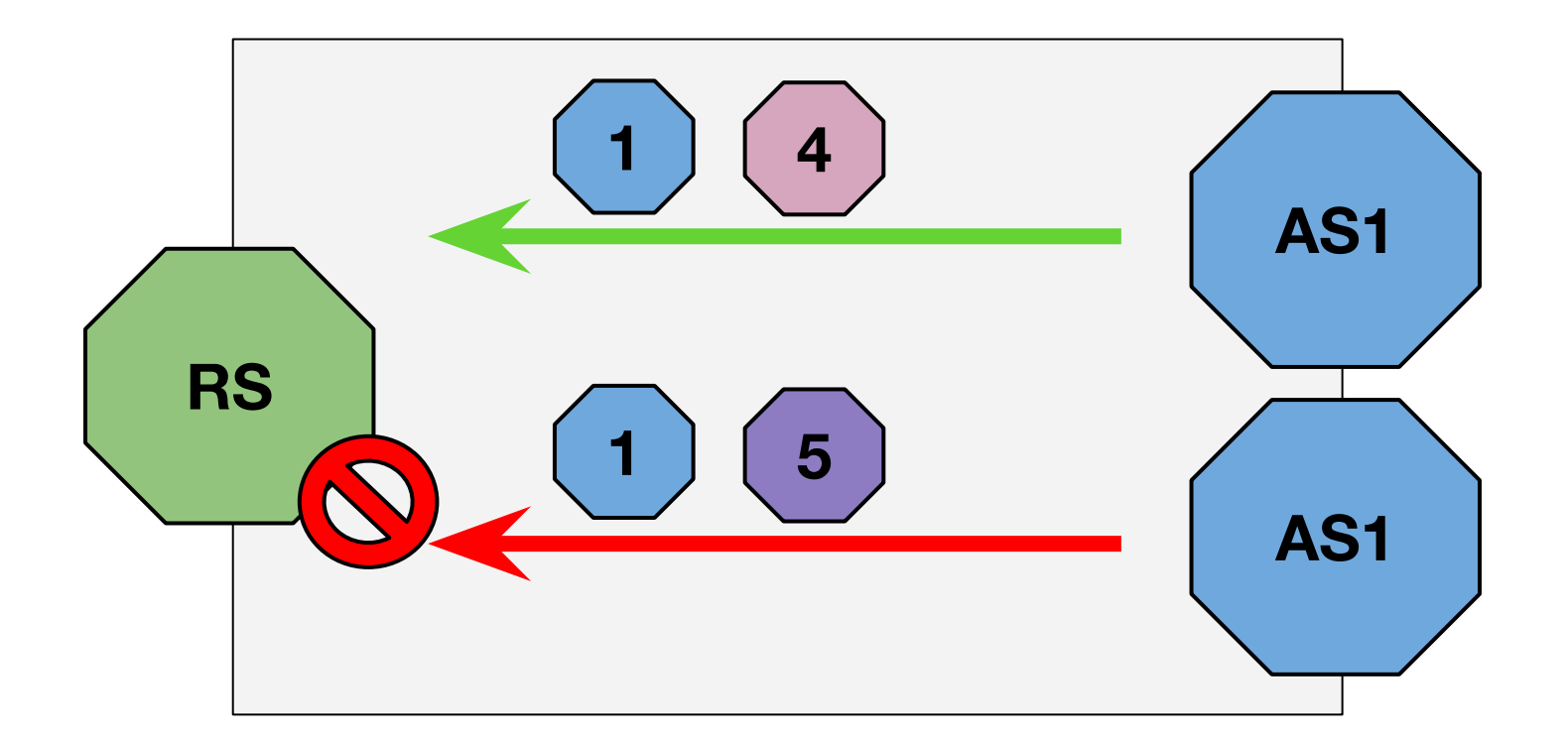

## Filtering: prefix validation

- Authoritative data from the ARIN Whois database is also used to get a list of prefixes for which a specific ASN has been authorized to announce routes for.
- Improvement on filters accuracy: 23% ([YYCIX data\)](https://mailman.nanog.org/pipermail/nanog/2017-December/093525.html).

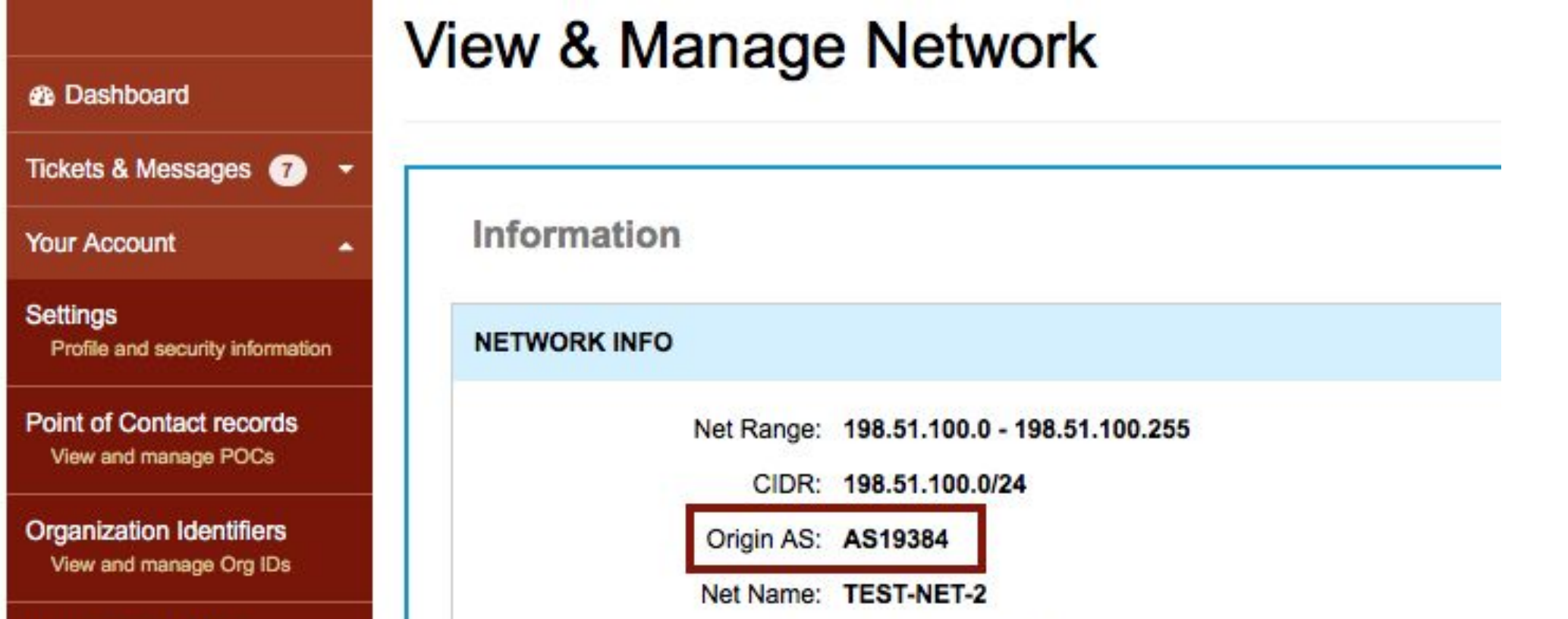

# Filtering: prefix validation

RPKI ROAs (Route Origin Authorisations) are used for Prefix Origin

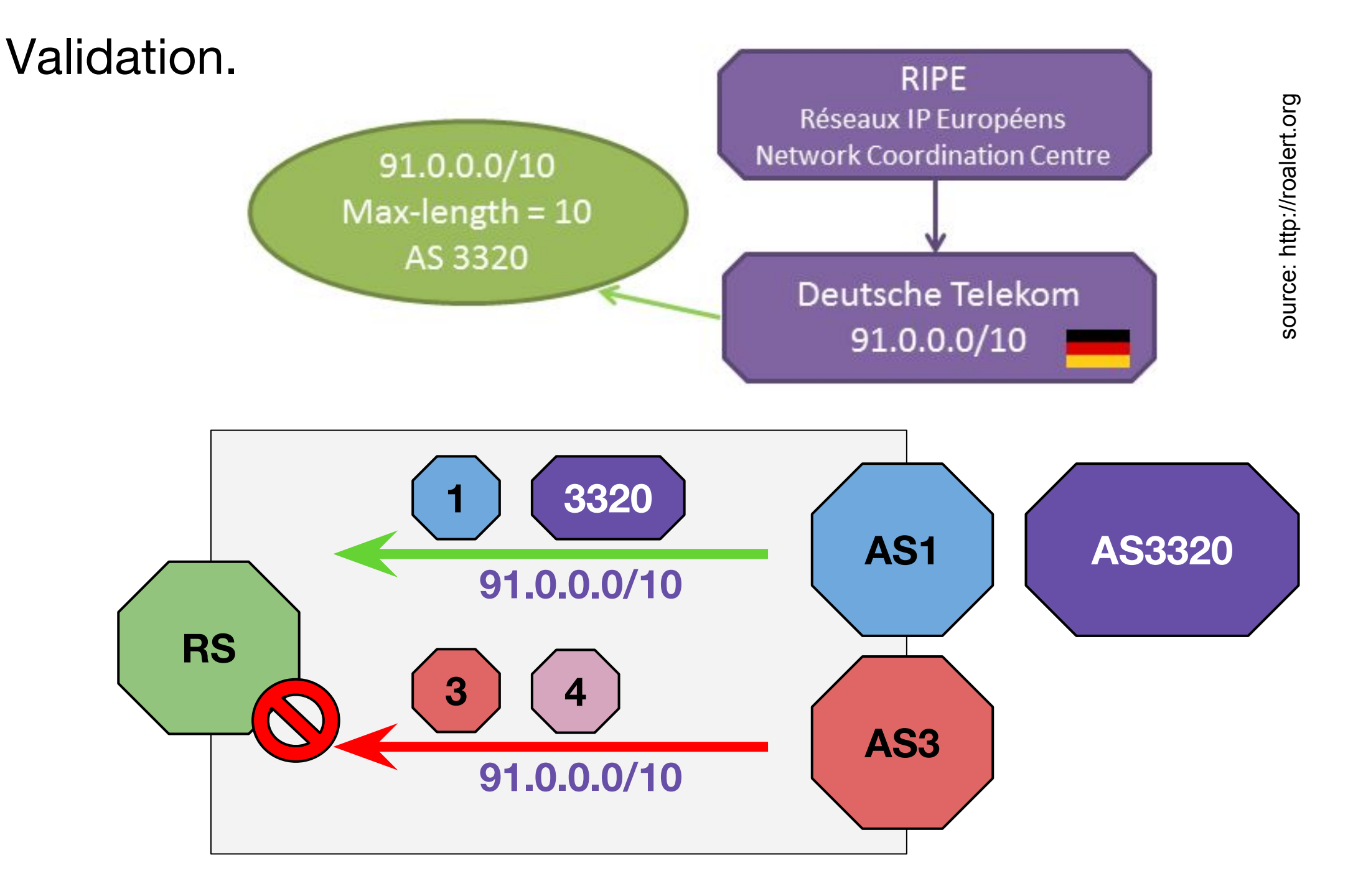

#### Services for the clients

- **Blackhole filtering support:** 
	- optional NEXT\_HOP rewriting to allow Layer-2 level filtering.
- Route propagation control (via BGP communities):
	- announce / do not announce to any / specific peer;
	- $\circ$  prepend to any / specific peer;
	- add NO\_EXPORT / NO\_ADVERTISE to any / specific peer.
- GRACEFUL\_SHUTDOWN support ([RFC8326\)](https://tools.ietf.org/html/rfc8326).
- Full list of features available on [GitHub.](https://github.com/pierky/arouteserver)

#### Project status

- Actively developed. Both BIRD and OpenBGPD users.
- Feedback from real life is strongly needed and encouraged.

Source code and examples available on GitHub:

<https://github.com/pierky/arouteserver>

Full documentation:

<https://arouteserver.readthedocs.io/>

Pier Carlo Chiodi -<https://pierky.com/>

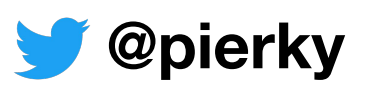

# Questions?

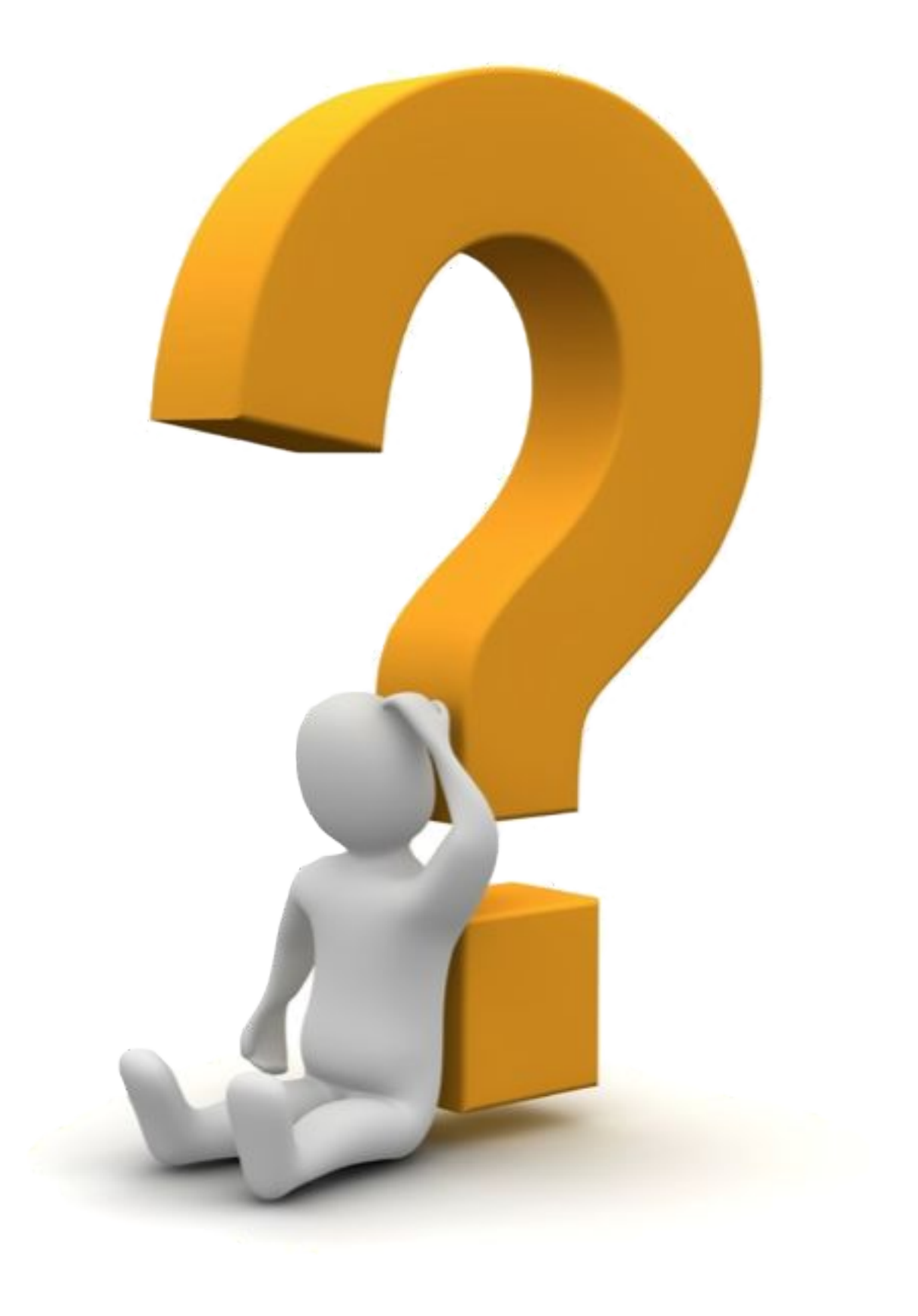